#### Advanced Color-to-Gray Conversion **Assignment 1:**

Computer Vision National Taiwan University

Fall 2019

## Color Conversion

- RGB2YUV
	- Read <https://en.wikipedia.org/wiki/YUV> for more details

$$
\begin{bmatrix} Y' \\ U \\ V \end{bmatrix} = \begin{bmatrix} 0.299 & 0.587 & 0.114 \\ -0.14713 & -0.28886 & 0.436 \\ 0.615 & -0.51499 & -0.10001 \end{bmatrix} \begin{bmatrix} R \\ G \\ B \end{bmatrix},
$$

$$
\begin{bmatrix} R \\ G \\ B \end{bmatrix} = \begin{bmatrix} 1 & 0 & 1.13983 \\ 1 & -0.39465 & -0.58060 \\ 1 & 2.03211 & 0 \end{bmatrix} \begin{bmatrix} Y' \\ U \\ V \end{bmatrix}.
$$

• Many vision systems only take the Y channel (luminance) as input to reduce computations

### RGB to Gray

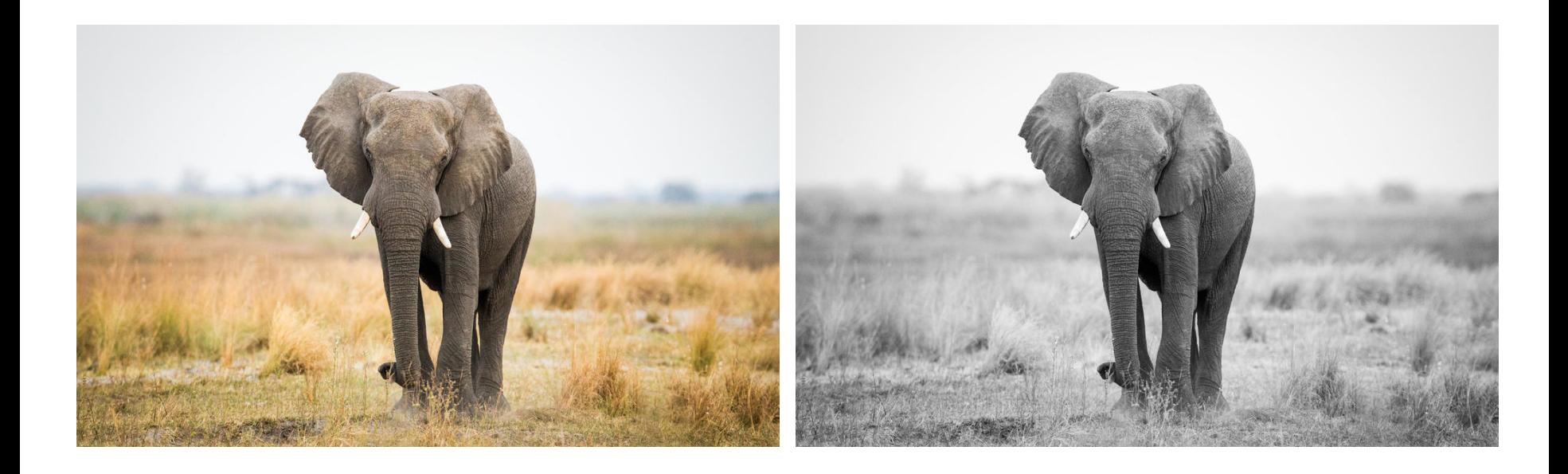

### Problems

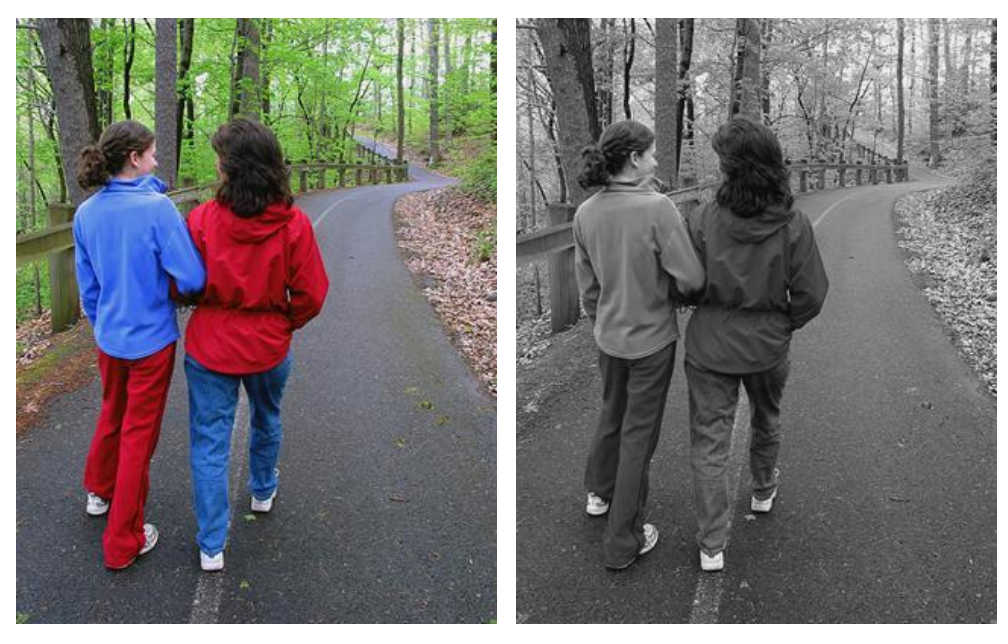

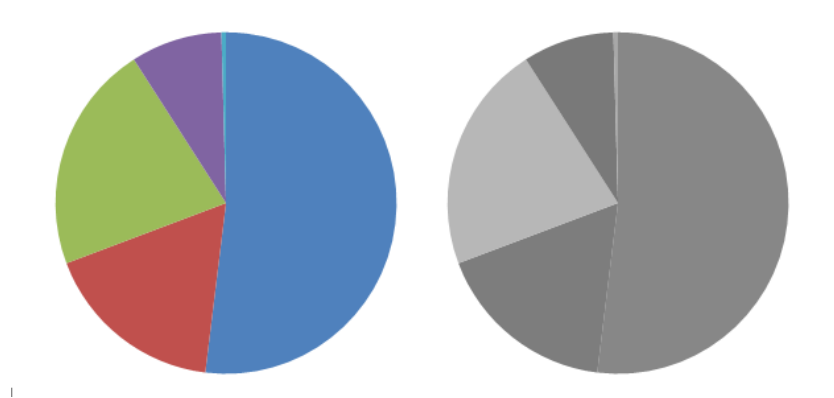

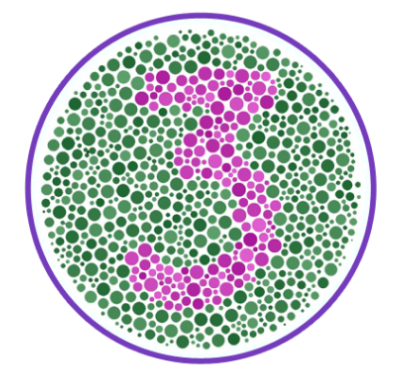

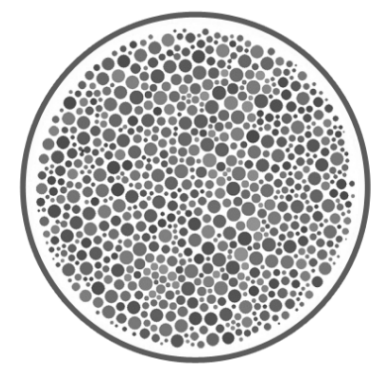

### What happened?

• Dimensionality reduction

 $Y = 0.299R + 0.587G + 0.114B$ 

- Another view:
	- The conversion is actually a plane equation! All colors on the same plane are converted to the same grayscale value.

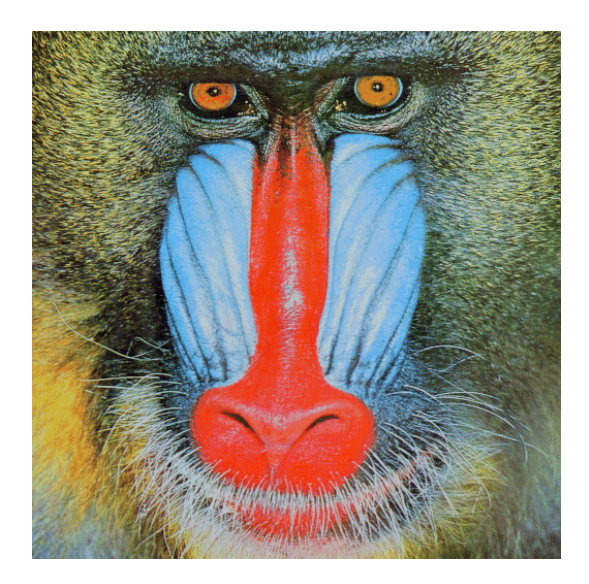

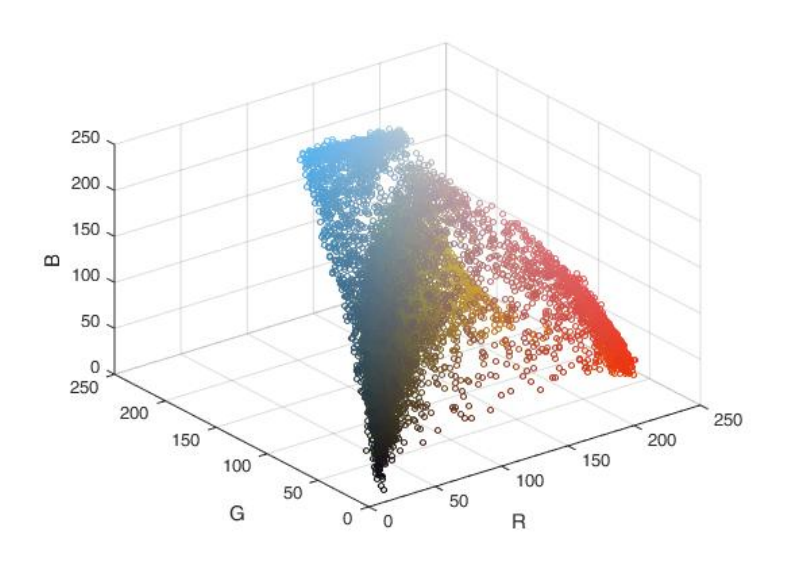

### Finding a better conversion

• The general form of linear conversion:

$$
Y = w_r \cdot R + w_g \cdot G + w_b \cdot B
$$

$$
w_r, w_g, w_b \ge 0
$$

$$
w_r + w_g + w_b = 1
$$

- Let's consider the quantized weight space  $w \in \{0, 0.1, 0.2, ..., 1\}$ 
	- For example:  $(w_r, w_q, w_b) = (0, 0, 1)$  $(w_r, w_q, w_b) = (0, 0.1, 0.9)$
	- Given a color image, a set of weight combination corresponds to a grayscale image candidate.
	- We are going to identify which candidate is better!

#### Measuring the perceptual similarity

• Joint bilateral filter (JBF) as the similarity measurement

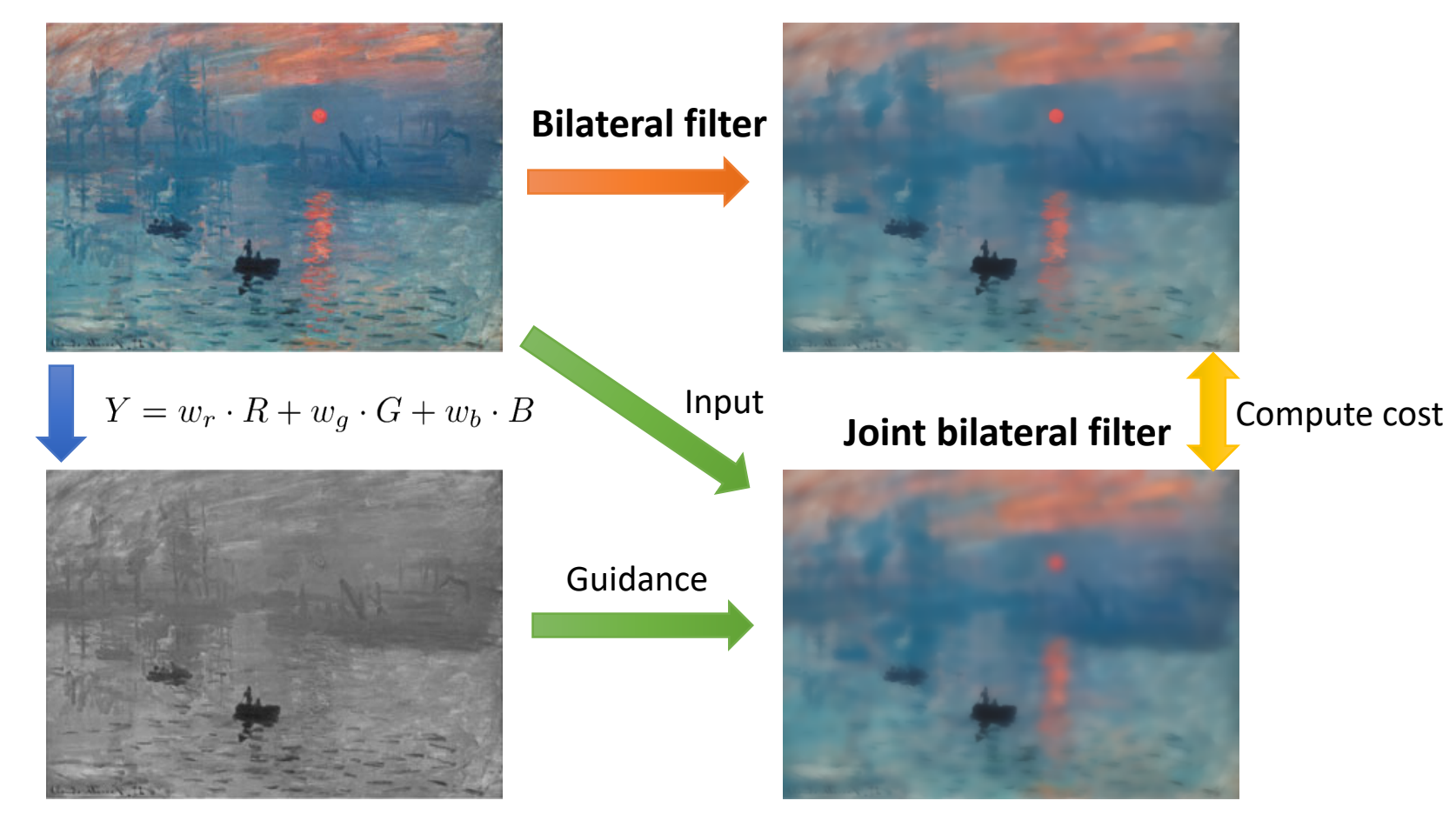

#### Measuring the perceptual similarity

• Joint bilateral filter (JBF) as the similarity measurement

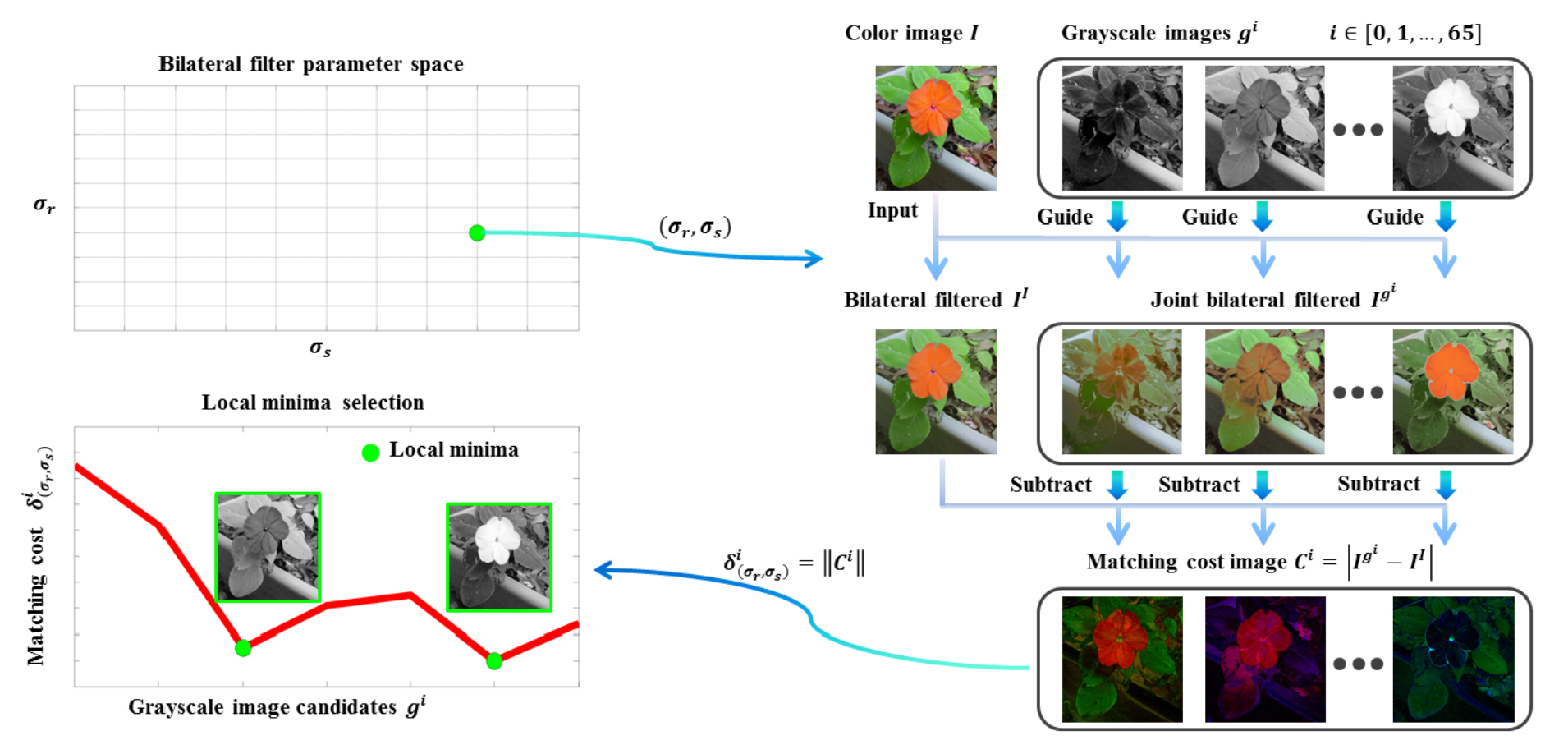

#### Measuring the perceptual similarity

- Find local minimum
	- The actual weight space looks like this:

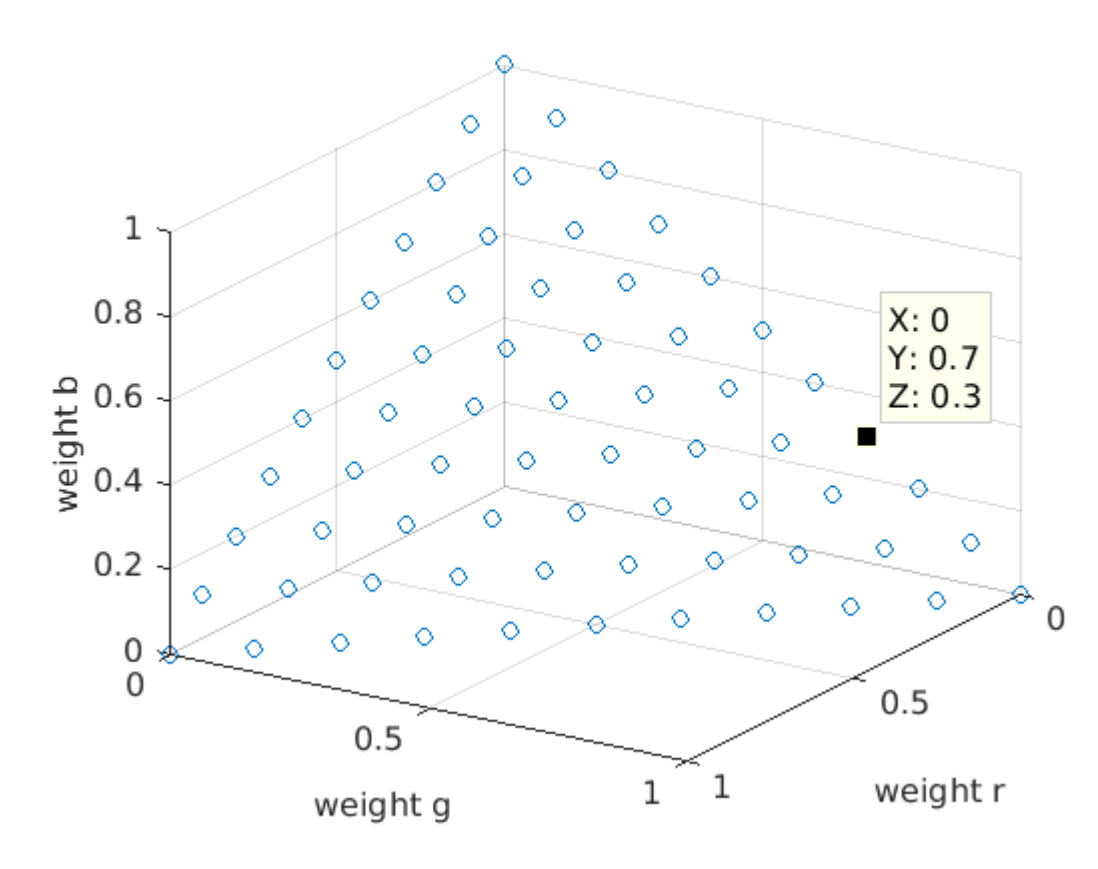

$$
w_r, w_g, w_b \geq 0
$$
  

$$
w_r + w_g + w_b = 1
$$

## Multiple Local Minima

• Keep the 3 most voted

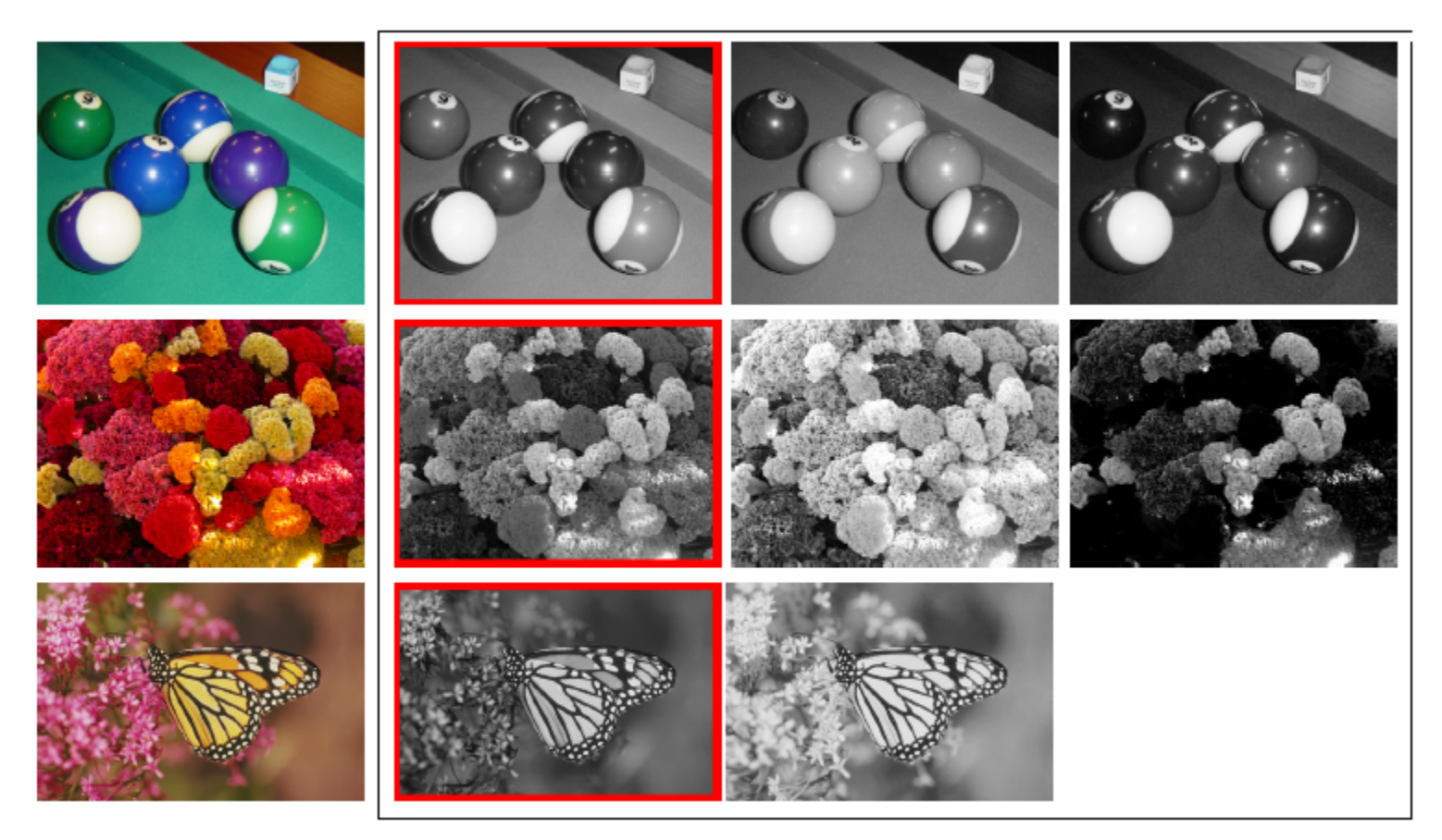

#### Color Image Guided Bilateral Filter

• Given  $T$  as the guidance, the bilateral filter is written as:

$$
F^{T}(I) = \frac{\sum_{q \in \Omega_p} G_s(p,q) G_r(T_p, T_q) I_q}{\sum_{q \in \Omega_p} G_s(p,q) G_r(T_p, T_q)}
$$

• If  $T$  is a single-channel image:

$$
G_r(T_p, T_q) = e^{-\frac{(T_p - T_q)^2}{2\sigma_r^2}}
$$

• If  $T$  is a color image:

$$
G_r(T_p, T_q) = e^{-\frac{(T_p^r - T_q^r)^2 + (T_p^g - T_q^g)^2 + (T_p^b - T_q^b)^2}{2\sigma_r^2}}
$$

• Note : We should use the pixel values between 0 and 1 to construct the range kernel.

#### Color Image Guided Bilateral Filter

• For the spatial kernel :

$$
G_s(p,q) = e^{-\frac{(x_p - x_q)^2 + (y_p - y_q)^2}{2\sigma_s^2}}
$$

- How to calculate the window size of kernels?
	- $r = 3\sigma_S$
	- Window size =  $2r + 1$

## Assignment Description

- Test images
	- 學號末三碼除以三之餘數

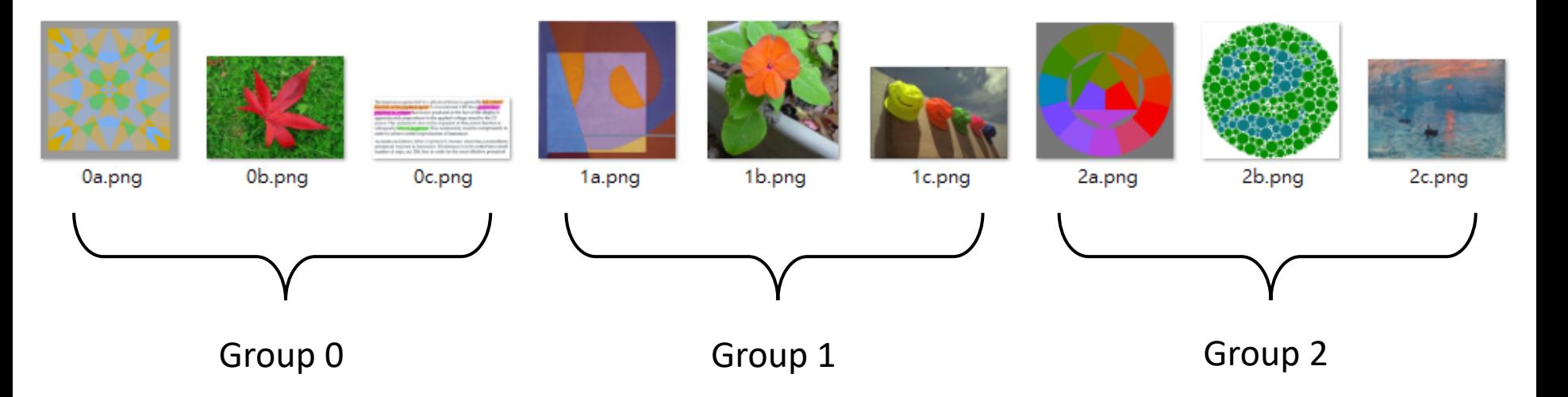

## Assignment Description

- Implement the conventional rgb2gray conversion
- Implement the joint bilateral filter
- Implement the advanced rgb2gray described above
	- Quantize the weight space as in p6 (hint: totally 66 combinations)
	- Consider the 9 bilateral parameters  $\sigma_s \in \{1, 2, 3\}$  and  $\sigma_r \in$  $\{0.05, 0.1, 0.2\}$
	- Find the cost local minima on the 2D plane  $w_r + w_q + w_b = 1$
	- Vote the candidates for each set of bilateral parameter
	- Return the top 3 most voted candidates for each input image

## Submission

- Code: \*.py (Python 3.5+)
- A PDF report, containing
	- Your student ID, name
	- Describe how you design your joint bilateral filter
	- Describe how you implement the local minima selection
	- Show your input/output images and the corresponding weight combinations
		- Ex. 0a.png, 0a\_gray.png (conventional rgb2gray conversion), 0a\_y1.png,0a\_y2.png,0a\_y3.png (the advanced rgb2gray)
	- Any other trick you want to share or comments to this assignment are welcome
- Compress all above files in a zip file named StudentID.zip
	- e.g. R07654321.zip
- Submit to CEIBA
- Deadline: 10/15 11:00 pm

### Note

- If you use numpy.pad for padding, you should use the "symmetric" argument; if you use opencv, you should use BORDER\_REFLECT.
- The precision in kernel is float64.

### Code Evaluation

• We provide a template class in "joint bilateral filter.py"

```
class Joint_bilateral_filter(object):
def __init__(self, sigma_s, sigma_r, border_type='reflect'):
    self.border_type = border_typeself.sizema_r = sigma_rself.sigma_s = sigma_sdef joint_bilateral_filter(self, input, guidance):
    ## TODO
    return output
```
Use this argument to decide the type of padding for input images.

### Code Evaluation

We will run eval.py to test your function and the execution time.

from joint\_bilateral\_filter import Joint\_bilateral\_filter  $def main():$ parser = araparse.AraumentParser(description='JBF evaluation') parser.add\_argument('--sigma\_s', default=3, type=int, help='sigma of spatial kernel') parser.add\_argument('--sigma\_r', default=0.1, type=float, help='sigma of range kernel') parser.add\_argument('--input\_path', default='./testdata/ex.png', help='path of input image') parser.add\_argument('--gt\_bf\_path', default='./testdata/ex\_gt\_bf.png', help='path of gt bf image') parser add\_argument('--at\_ibf\_path', default='./testdata/ex\_at\_ibf.pna', help='path of at ibf image')  $args = parser.parse_{args()}$  $ima = cv2.inread(aras.input.path)$  $img\_rgb = cv2.cvtColor(img, cv2.COLOR_BGR2RGB)$ guidance = cv2.cvtColor(img, cv2.COLOR\_BGR2GRAY) # create JBF class JBF = Joint\_bilateral\_filter(args.sigma\_s, args.sigma\_r, border\_type='reflect') Bilateral Filter  $bf\_out = JBF$ .joint\_bilateral\_filter(img\_rgb, img\_rgb).astype(np.uint8) jbf\_out = JBF.joint\_bilateral\_filter(ima\_rab, quidance).astype(np.uint8) Joint Bilateral Filterbf\_gt = cv2.cvtColor(cv2.imread(args.gt\_bf\_path), cv2.COLOR\_BGR2RGB) jbf\_gt = cv2.cvtColor(cv2.imread(args.gt\_jbf\_path), cv2.COLOR\_BGR2RGB)  $bf_error = np.sum(np.abs(bf_out-bf_qt))$  $jbf_error = np.sum(np(abs(jbf.out-jbf_gt))$ print('%d %d'%(bf\_error, jbf\_error))

## Code Evaluation

- We give you an example image and the ground truth images for your self-checking. (ex.png , ex\_gt\_bf.png, ex\_gt\_jbf.png)
- You can simply run "**python3 eval.py**" to test your function, and the errors which will be printed on the screen must be zeros.
- For testing your code on our computer, we will assign different arguments for sigma s, sigma r, input path and the ground truth paths.

# Grading (Total 15%)

- Report : 10%
- Code : 5%
	- If the errors are all zeros on our test image
		- If it runs within 1 min: 5 %
		- If it runs within 10 mins but larger than 1 min : 3 %
		- Others : 0 %
	- Others : 0 % (TBD)

## TA information

- 吳禹澄 (Wu, Yu-Cheng) e-mail : [yuchengwu@media.ee.ntu.edu.tw](mailto:yuchengwu@media.ee.ntu.edu.tw) TA time : Thu. 13:30 - 15:00  $Location:  $431$$
- 劉致廷 (Liu, Chih-Ting) e-mail : [jackieliu@media.ee.ntu.edu.tw](mailto:jackieliu@media.ee.ntu.edu.tw) TA time : Thu. 11:00 - 12:30  $Location: \n *H*  $\n *F* -431$$